## **Categoria: BIANCO M** ARRIVATI 13/13

CLASSIFICA PROVVISORIA

(Lunghezza 1100 m - Dislivello 0 m - Kmsf 1,10)

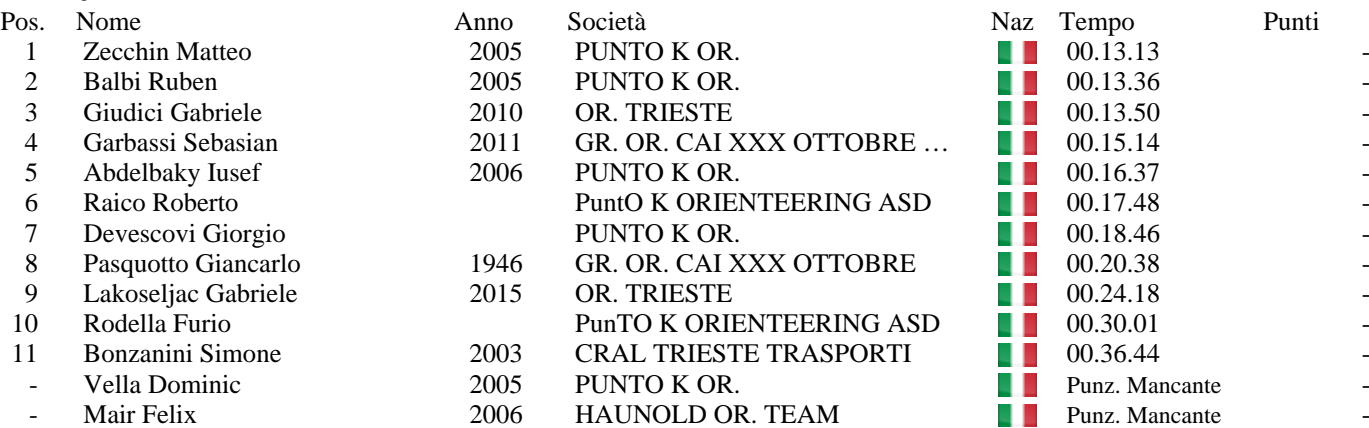

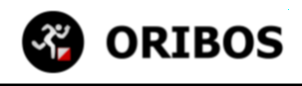

# **Categoria: GIALLO M** ARRIVATI 9/9

(Lunghezza 1400 m - Dislivello 0 m - Kmsf 1,40)

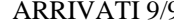

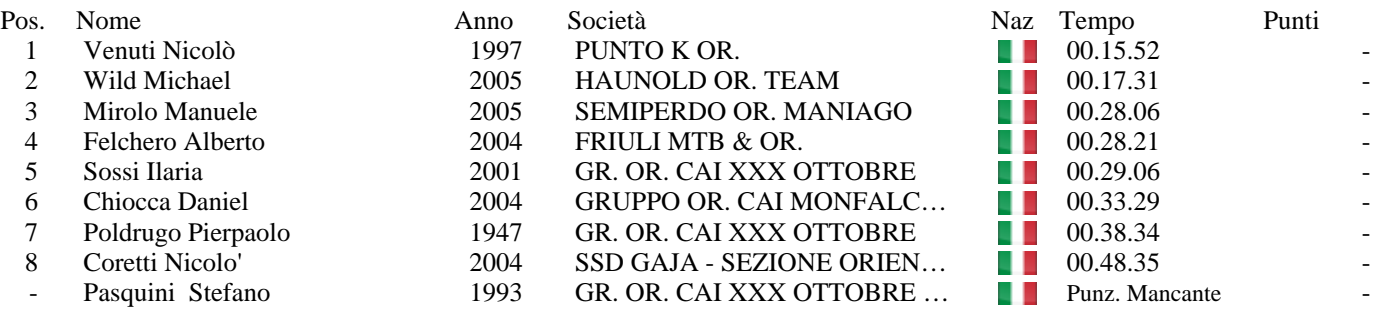

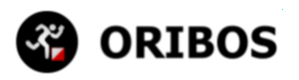

### **Categoria: NERO M** ARRIVATI 22/22

(Lunghezza 3500 m - Dislivello 0 m - Kmsf 3,50)

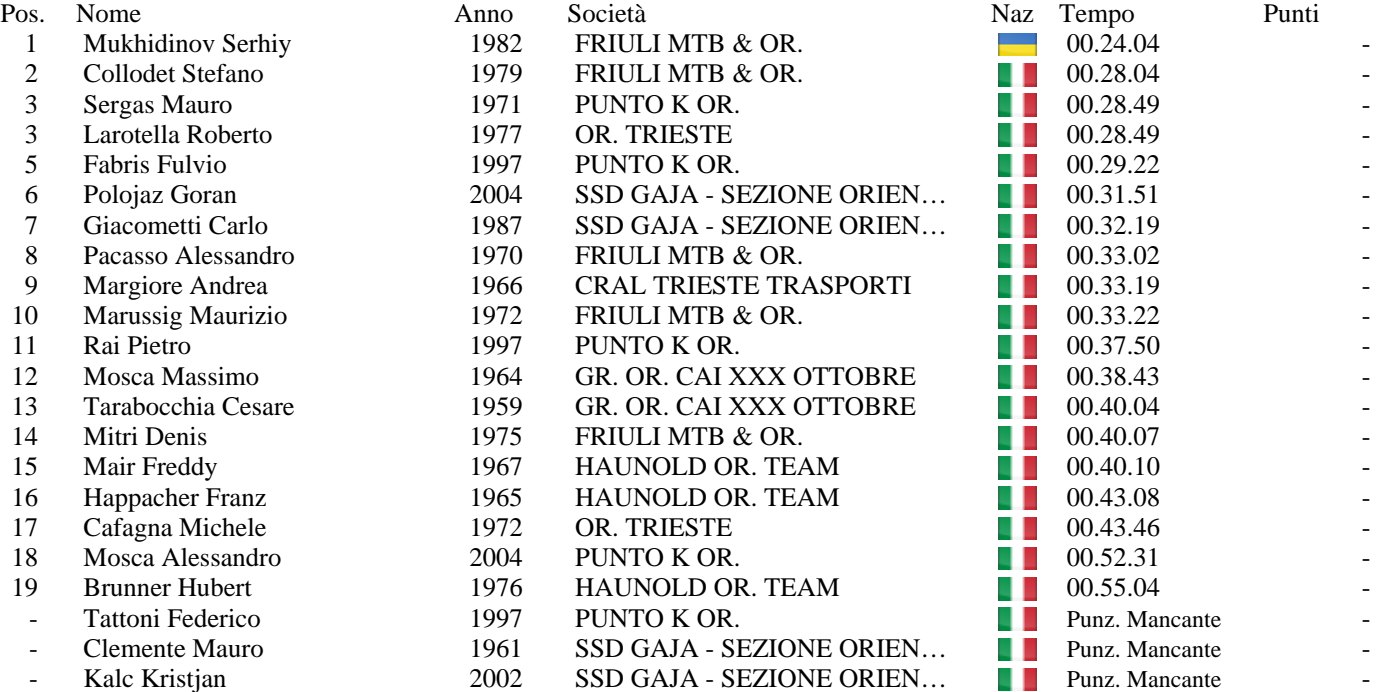

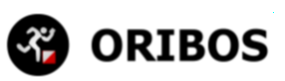

### **Categoria: ROSSO M** ARRIVATI 27/28

(Lunghezza 2000 m - Dislivello 0 m - Kmsf 2,00)

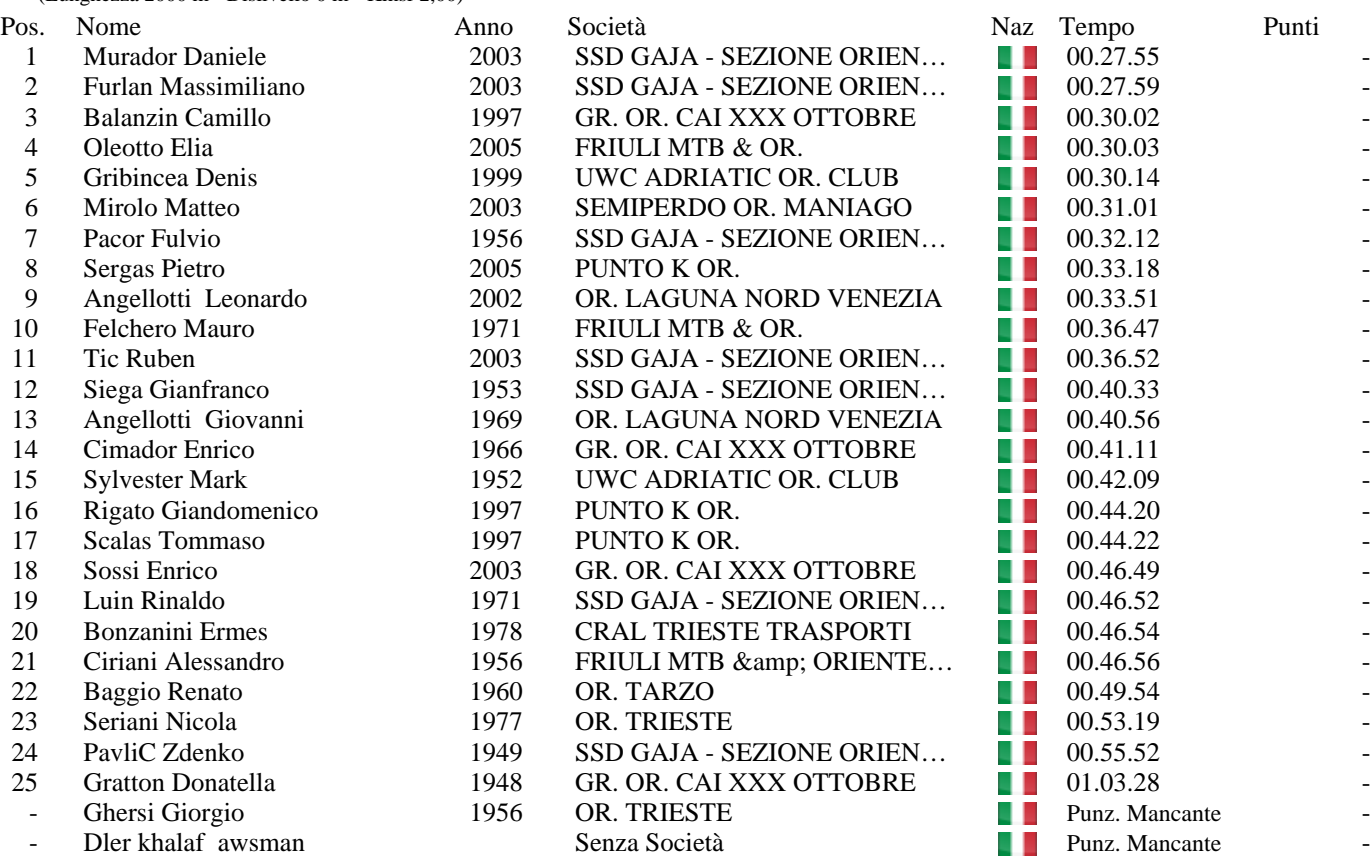

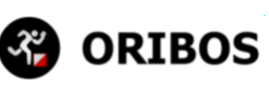

### **Categoria: BIANCO W** ARRIVATI 15/15

(Lunghezza 1100 m - Dislivello 0 m - Kmsf 1,10)

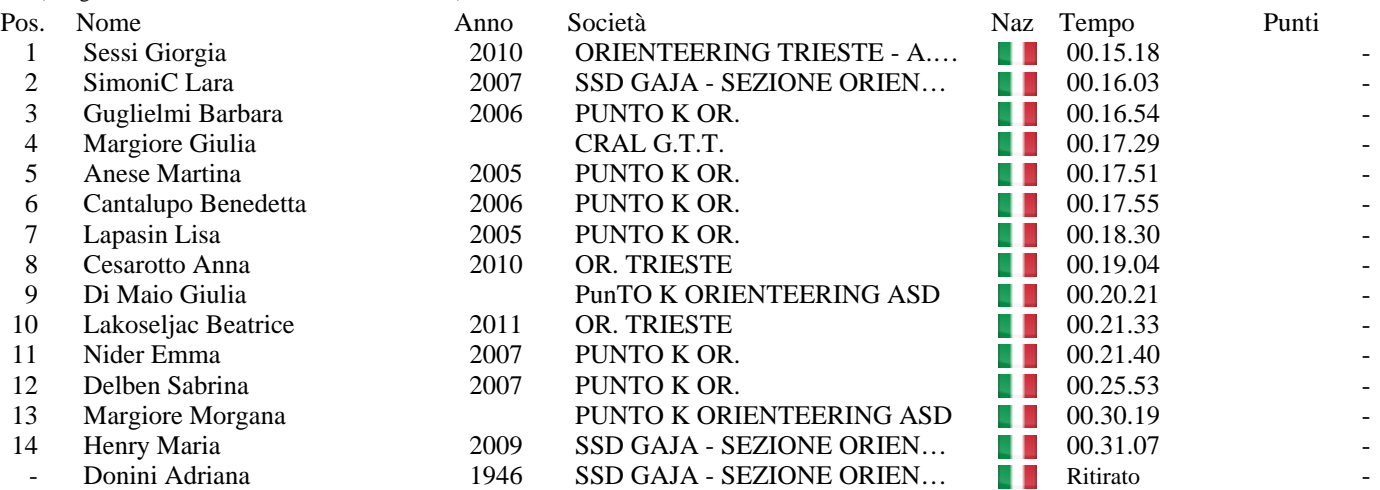

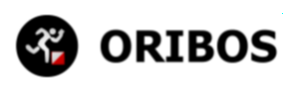

## **Categoria: GIALLO W** ARRIVATI 13/13

(Lunghezza 1400 m - Dislivello 0 m - Kmsf 1,40)

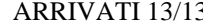

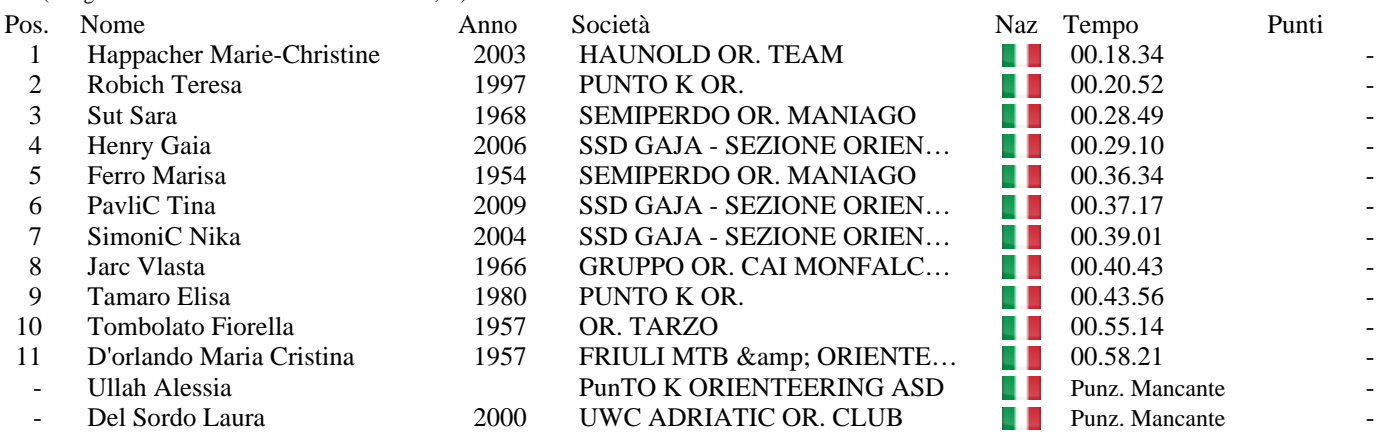

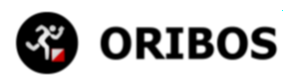

### **Categoria: ROSSO W** ARRIVATI 14/14

(Lunghezza 2000 m - Dislivello 0 m - Kmsf 2,00)

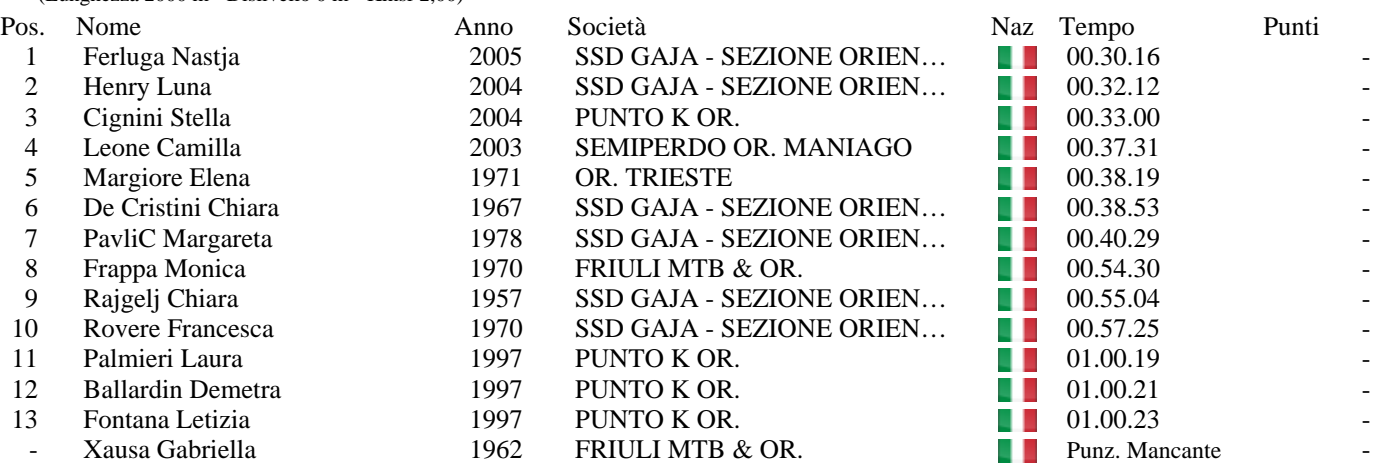

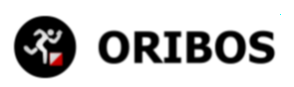

### **Categoria: NERO W** ARRIVATI 11/11

(Lunghezza 3500 m - Dislivello 0 m - Kmsf 3,50)

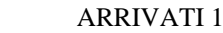

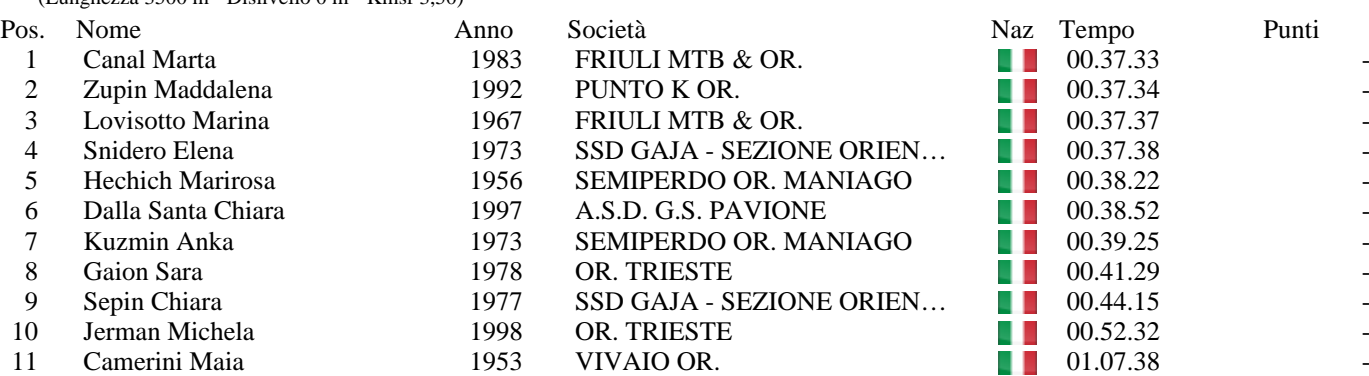

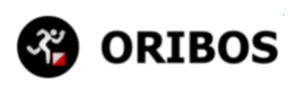

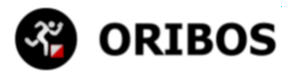

# **Categoria: M/W 10 ANNI** ARRIVATI 3/3

### (Lunghezza 700 m - Dislivello 0 m - Kmsf 0,70)

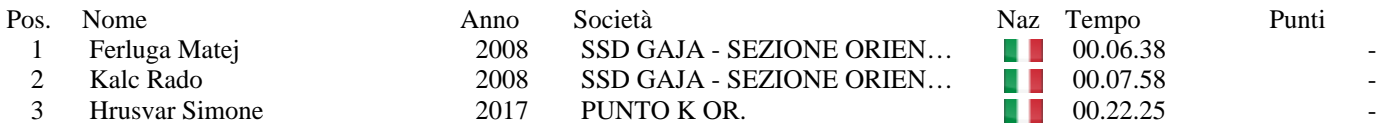

### **Categoria: GRUPPI** ARRIVATI 22/22

(Lunghezza 1100 m - Dislivello 0 m - Kmsf 1,10)

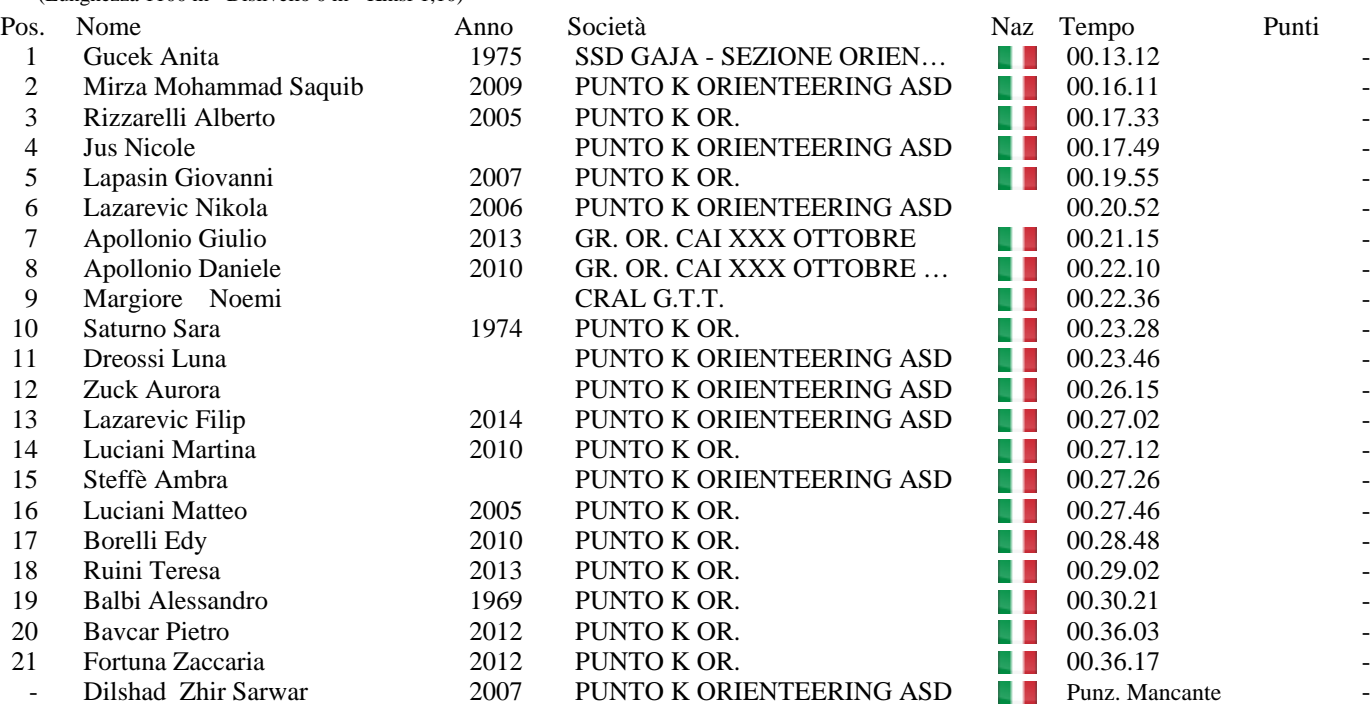

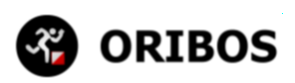